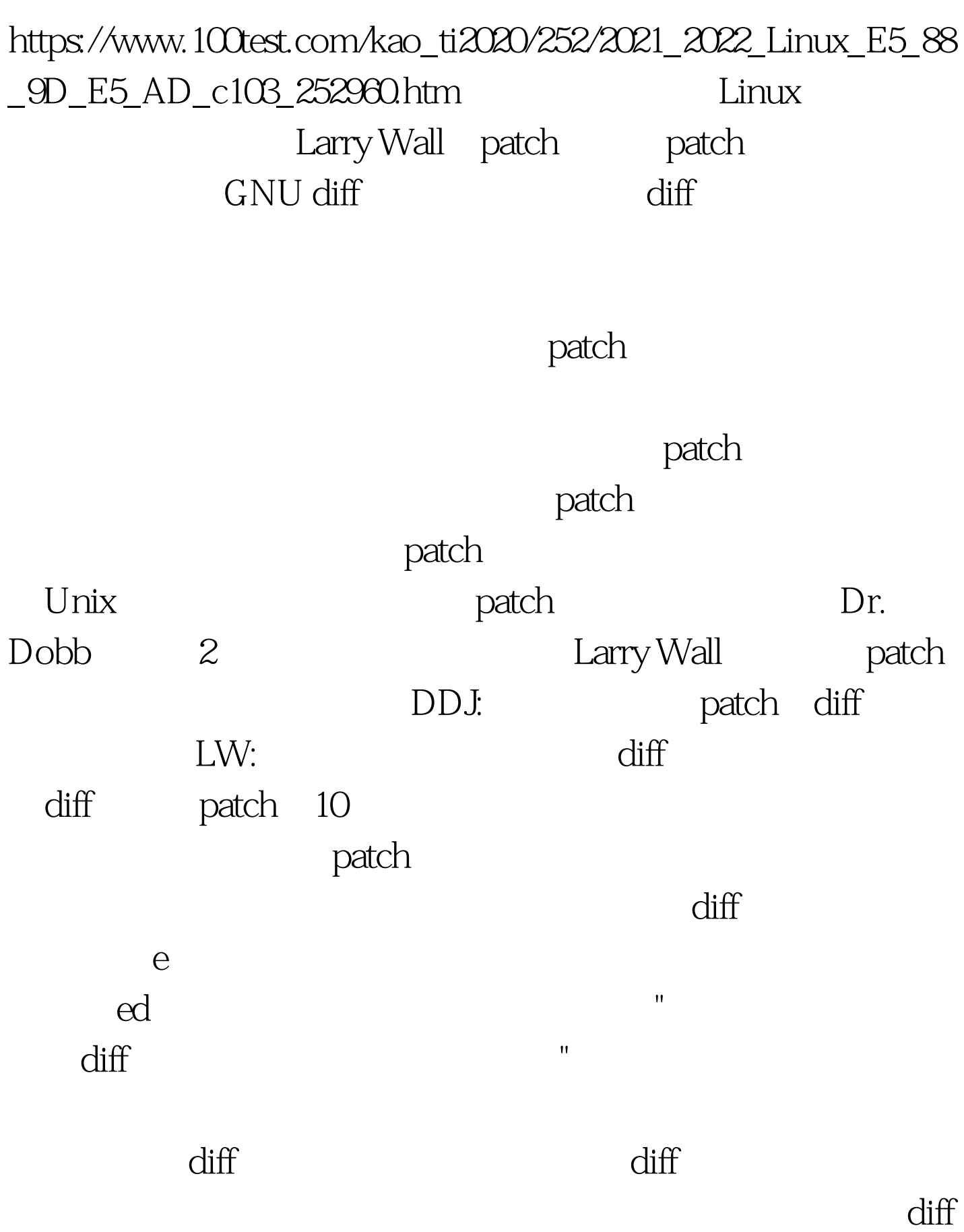

patch and the patch control of the patch of the patch of the set of the set of the set of the set of the set o Internet

Perl patch

认为虽然patch整体上的重要性在逐渐降低,但是仍然是开发

, and the contraction of  $\mathbf p$  patch  $\mathbf p$ Larry Wall

 ${\rm patch}$ 

与软件的alpha测试和 beta测试,这对于整个计算机业界是十

,无论不在的patch(patch)。无论不在的patch(patch)的特性,而是在这样的事情,而是在这样的事情,而是在这样的事情,而是在这样的事情,而是在这

 $Linux$ 

 $\blacksquare$ 

 $\lim_{\alpha\to 0}$ 

 $i386$  IDE Alpha

Sparc SCSI

## $\mathsf{patch}$

#### Linus Torvalds

 $11M$ 

#### $K$  and  $1M$  and  $2.1.99$

, and the contraction of the patch  $\alpha$ 

atch and  $2.1.119$ 

# patch patch  $\mathcal{S}\mathcal{S}\mathcal{S}$  $patch -p1$  patch  $-R -p1$  patch file

### , we define the patch of  $\mathbf{p}$

path -p1 diff -u recursive new-file v2.1.118/linux/mm/swapfile.c linux/mm/swapfile. c v2.1.118/linux/mm/swapfile.c Wed Aug 26 11:37:45 1998 linux/mm/swapfile.c Wed Aug 26 16:01:57 1998 @@ -489,7 489,7 @@ int swap\_header\_version. int lock\_map\_size = PAGE\_SIZE. int nr\_good\_pages = 0. - char tmp\_lock\_map = 0. unsigned long  $tmp\_lock\_map = 0$  -p1 patch  $\mathsf{patch}$ ; patches  $\mathsf{patch}$ 

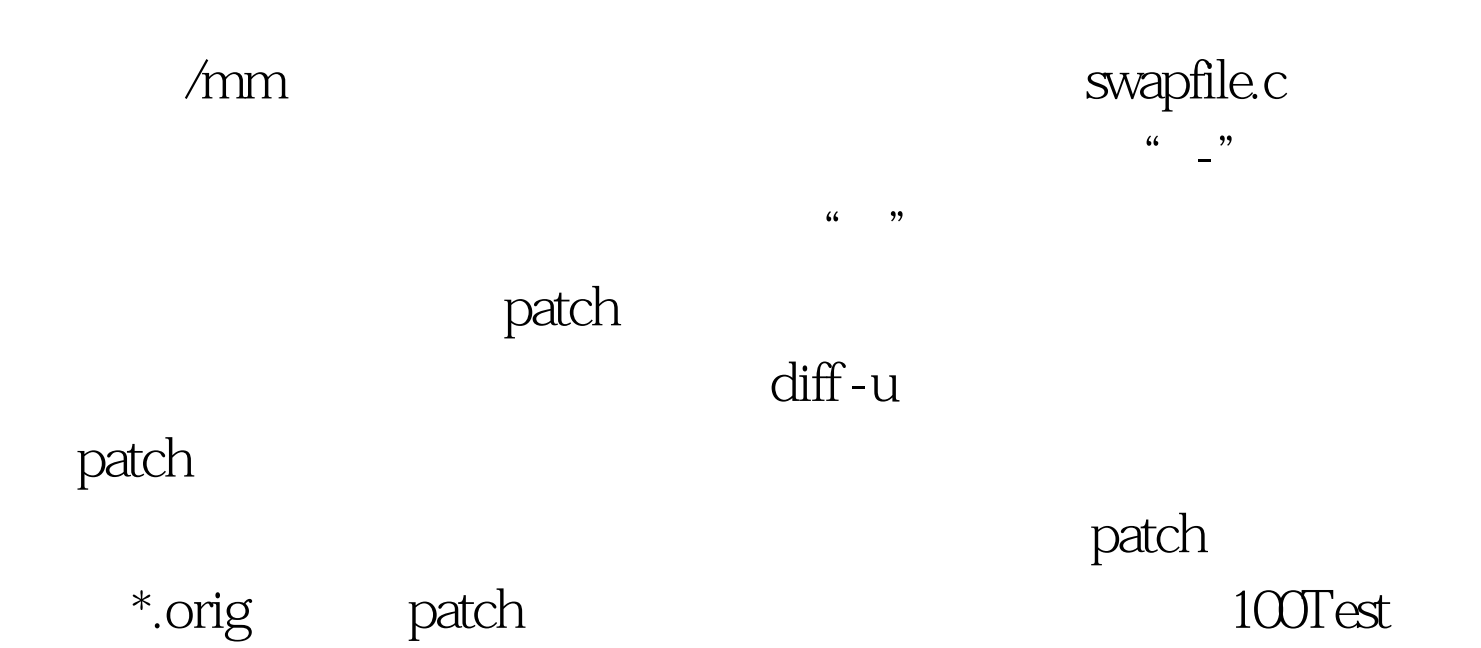

www.100test.com